<sup>Документ подисан подговорению й подпись и и выс<mark>шего образования российской федерации</mark></sup> Дата подписания: 25.Федералсва ре государственн<mark>ое автономное образовательное учреждение</mark> **высшего образования** Информация о владельце: ФИО: Исаев Игорь Магомедович Должность: Проректор по безопасности и общим вопросам Уникальный программный ключ:

d7a26b9e8ca85e9<del>8e</del>5de2eb454b4659d061f249<br>d7a26b9e8ca85e9**8ec3de2eb454b4659d061f249** 

# Рабочая программа дисциплины (модуля)

# **Нейронные сети в искусстве**

Закреплена за подразделением Кафедра автоматизированного проектирования и дизайна

## Направление подготовки 09.04.03 ПРИКЛАДНАЯ ИНФОРМАТИКА

Профиль Технологическое искусство

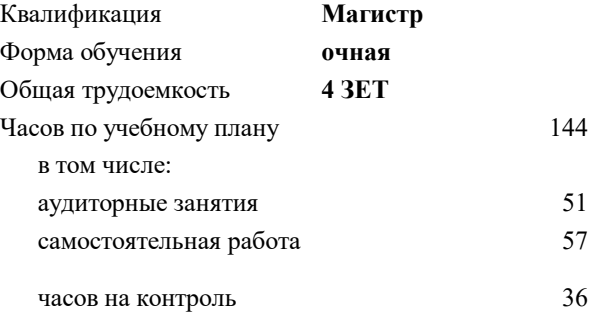

экзамен 2 Формы контроля в семестрах:

#### **Распределение часов дисциплины по семестрам**

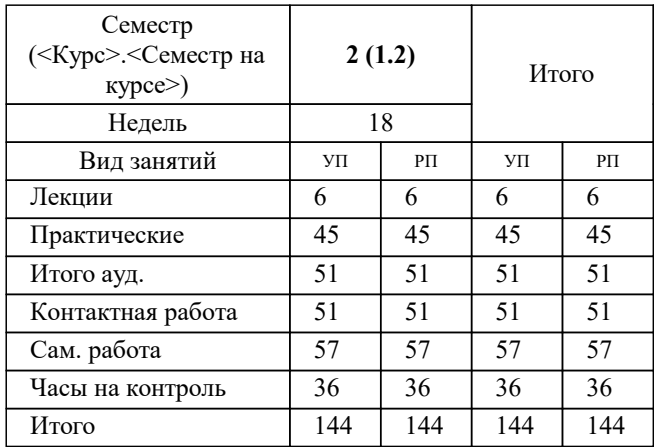

Программу составил(и): *-, асс., Беляева Екатерина Борисовна*

**Нейронные сети в искусстве** Рабочая программа

Разработана в соответствии с ОС ВО:

Самостоятельно устанавливаемый образовательный стандарт высшего образования - магистратура Федеральное государственное автономное образовательное учреждение высшего образования «Национальный исследовательский технологический университет «МИСиС» по направлению подготовки 09.04.03 ПРИКЛАДНАЯ ИНФОРМАТИКА (приказ от 05.03.2020 г. № 95 о.в.)

#### Составлена на основании учебного плана:

09.04.03 ПРИКЛАДНАЯ ИНФОРМАТИКА, 09.04.03-МПИ-22-3.plx Технологическое искусство, утвержденного Ученым советом ФГАОУ ВО НИТУ "МИСиС" в составе соответствующей ОПОП ВО 22.09.2022, протокол № 8-22

Утверждена в составе ОПОП ВО:

09.04.03 ПРИКЛАДНАЯ ИНФОРМАТИКА, Технологическое искусство, утвержденной Ученым советом ФГАОУ ВО НИТУ "МИСиС" 22.09.2022, протокол № 8-22

**Кафедра автоматизированного проектирования и дизайна** Рабочая программа одобрена на заседании

Протокол от г., №

Руководитель подразделения Коржов Евгений Геннадьевич, к.т.н., доцент

#### **1. ЦЕЛИ ОСВОЕНИЯ**

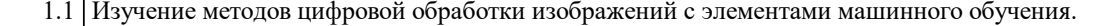

1.2 Изучение основных типов изображений и способы их получения;

1.3 Решение типовых задач компьютерного зрения посредством методов анализа и обработки изображений;

1.4 Решение типовых задач компьютерного зрения посредством методов анализа видеопоследовательностей.

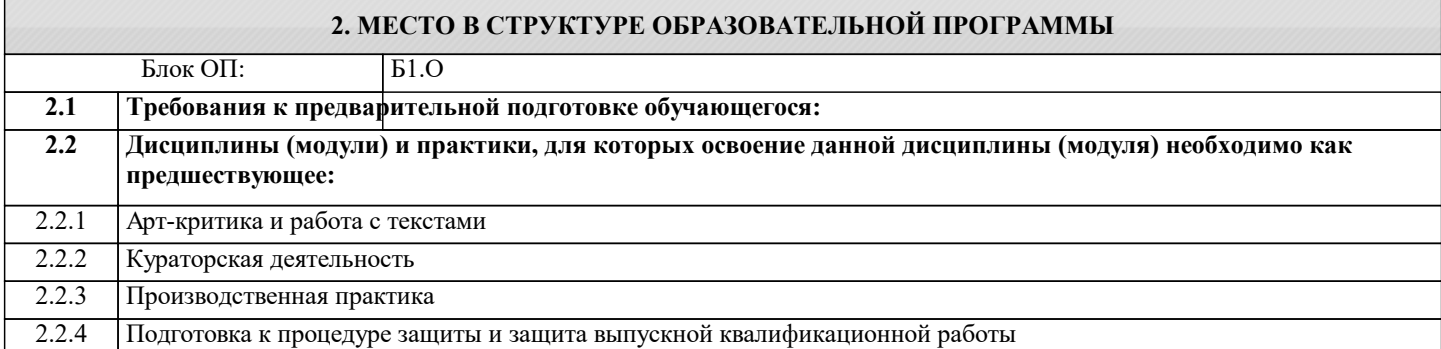

### **3. РЕЗУЛЬТАТЫ ОБУЧЕНИЯ ПО ДИСЦИПЛИНЕ, СООТНЕСЕННЫЕ С ФОРМИРУЕМЫМИ КОМПЕТЕНЦИЯМИ**

**ОПК-7: Способен использовать методы научных исследований и математического моделирования в области проектирования и управления информационными системами, осуществлять моделирование, анализ и эксперименты в целях проведения детального исследования для решения сложных задач в профессиональной области**

**Знать:**

ОПК-7-З3 Владеет навыками применения методов научных исследований и математического моделирования в области проектирования и управления информационными системами

ОПК-7-З1 Знает логические методы и приемы научного исследования, методологические принципы современной науки, направления, концепции, источники знания и приемы работы с ними.

ОПК-7-З2 Анализировать профессиональную информацию. Представлять ее в виде аналитических обзор.

#### **ОПК-4: Способен применять на практике новые научные принципы и методы исследований**

**Знать:**

ОПК-4-З1 Знает новые научные принципы и методы исследований;

**УК-6: Способен определять и реализовывать приоритеты собственной деятельности и способы ее совершенствования на основе самооценки, участвовать в обучении на протяжении всей жизни**

**Знать:**

УК-6-З1 Знает способы совершенствования собственной деятельности на основе самооценки

**ОПК-4: Способен применять на практике новые научные принципы и методы исследований**

**Уметь:**

ОПК-4-У1 Умеет применять на практике новые научные принципы и методы исследований

**УК-6: Способен определять и реализовывать приоритеты собственной деятельности и способы ее совершенствования на основе самооценки, участвовать в обучении на протяжении всей жизни**

**Уметь:**

УК-6-У1 Умеет решать задачи собственного профессионального и личностного развития; расставлять приоритеты.

**Владеть:**

УК-6-В1 Владеет навыками совершенствования своей познавательной деятельности на основе самооценки и принципов образования в течение всей жизни.

**ОПК-4: Способен применять на практике новые научные принципы и методы исследований**

**Владеть:**

ОПК-4-В1 Владеет способностью на практике применять научные принципы и методы исследований; навыками обработки и анализа результатов моделирования

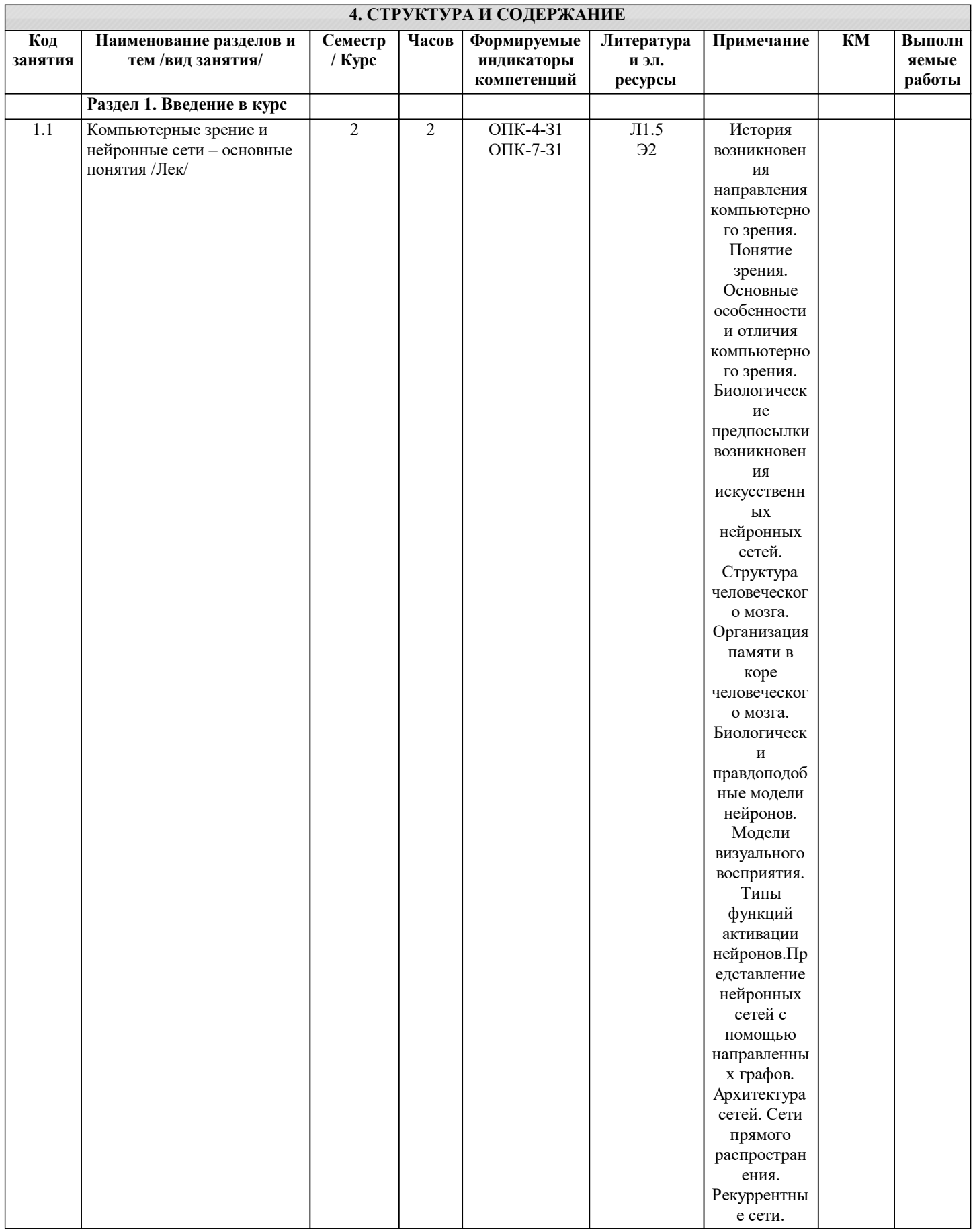

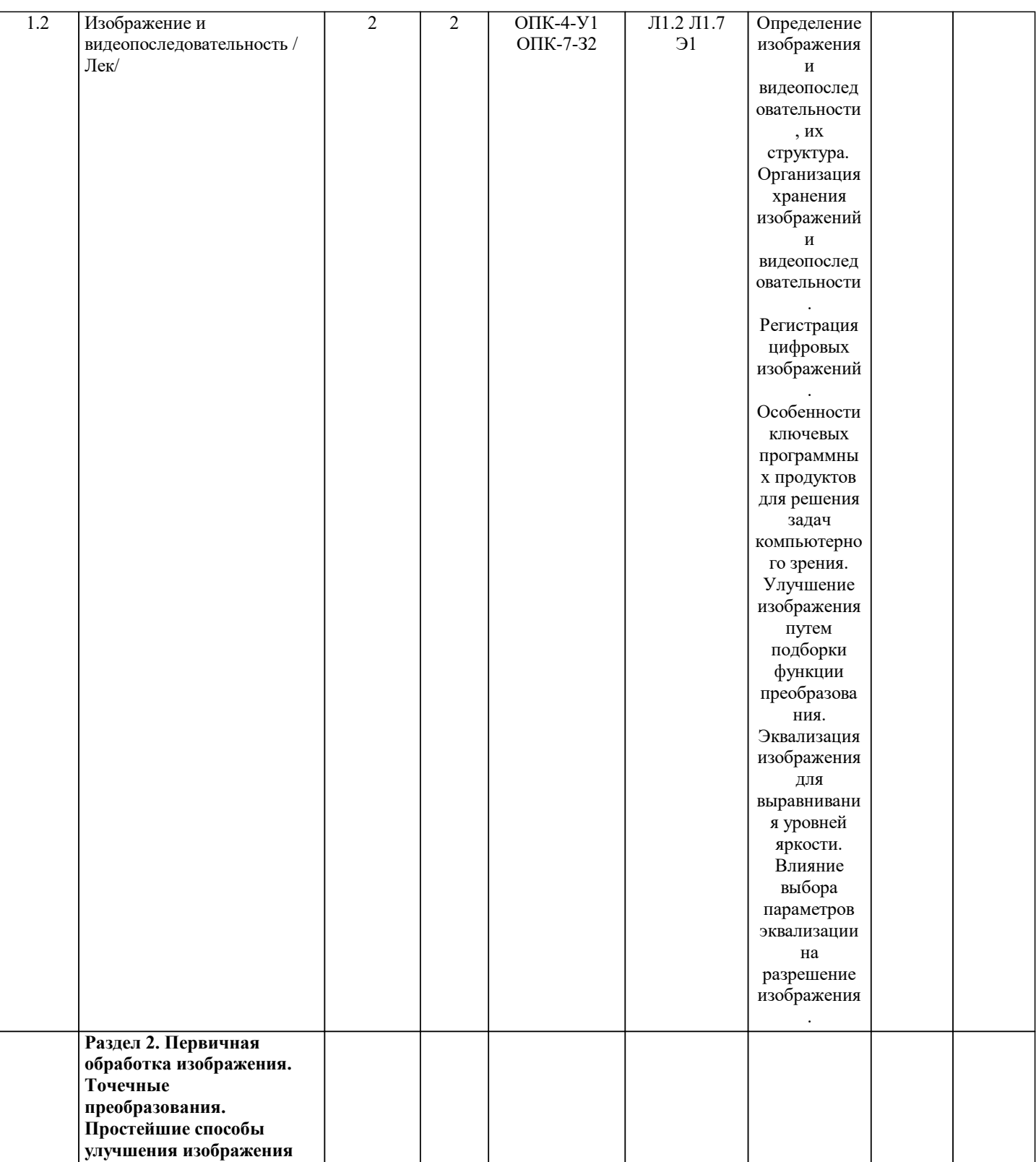

2.1 Виды нелинейной

 $\overline{\phantom{a}}$ 

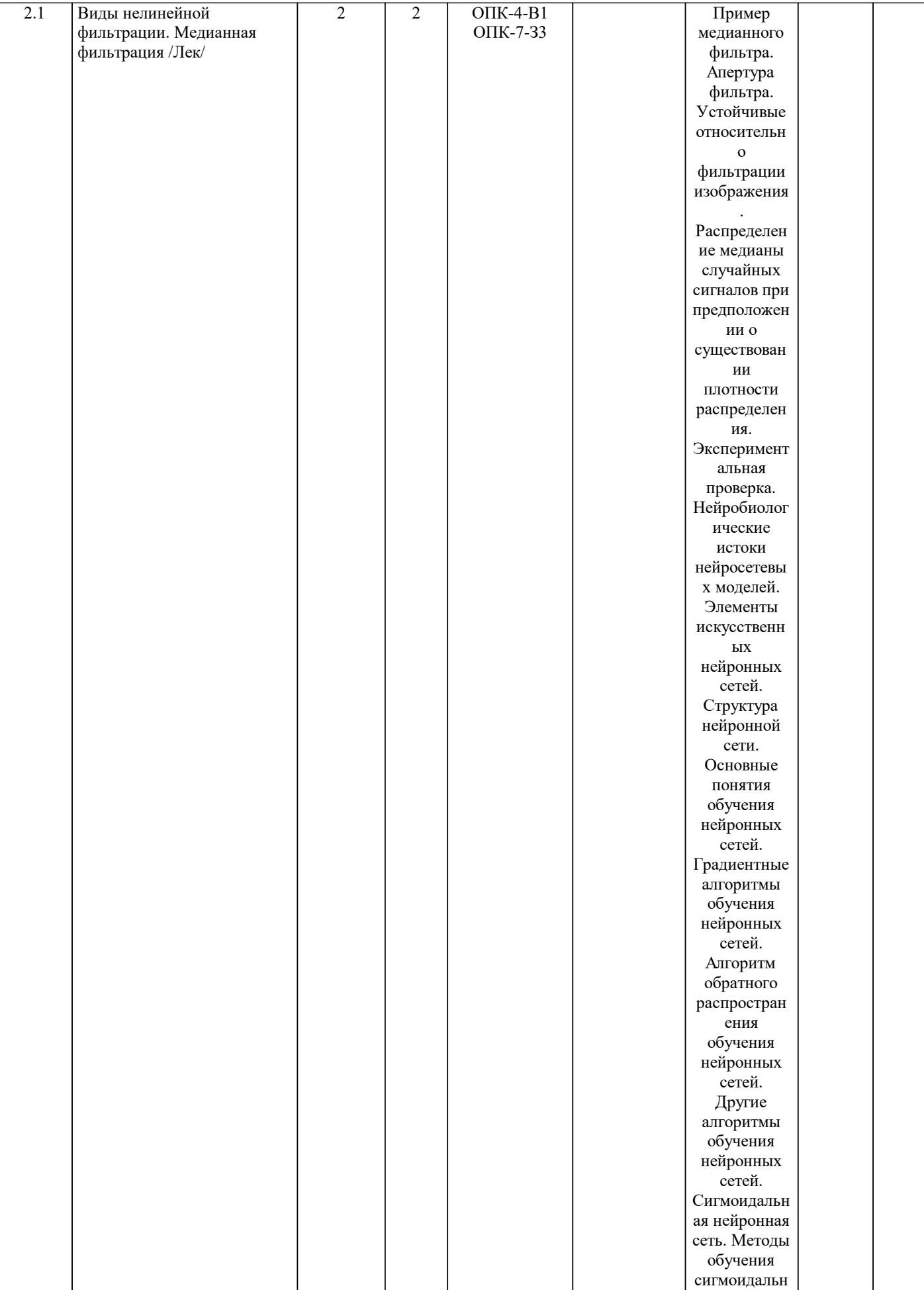

ых нейронных сетей.

2 ОПК-4-В1

2 | 2 | ОПК-4-В1 | Пример

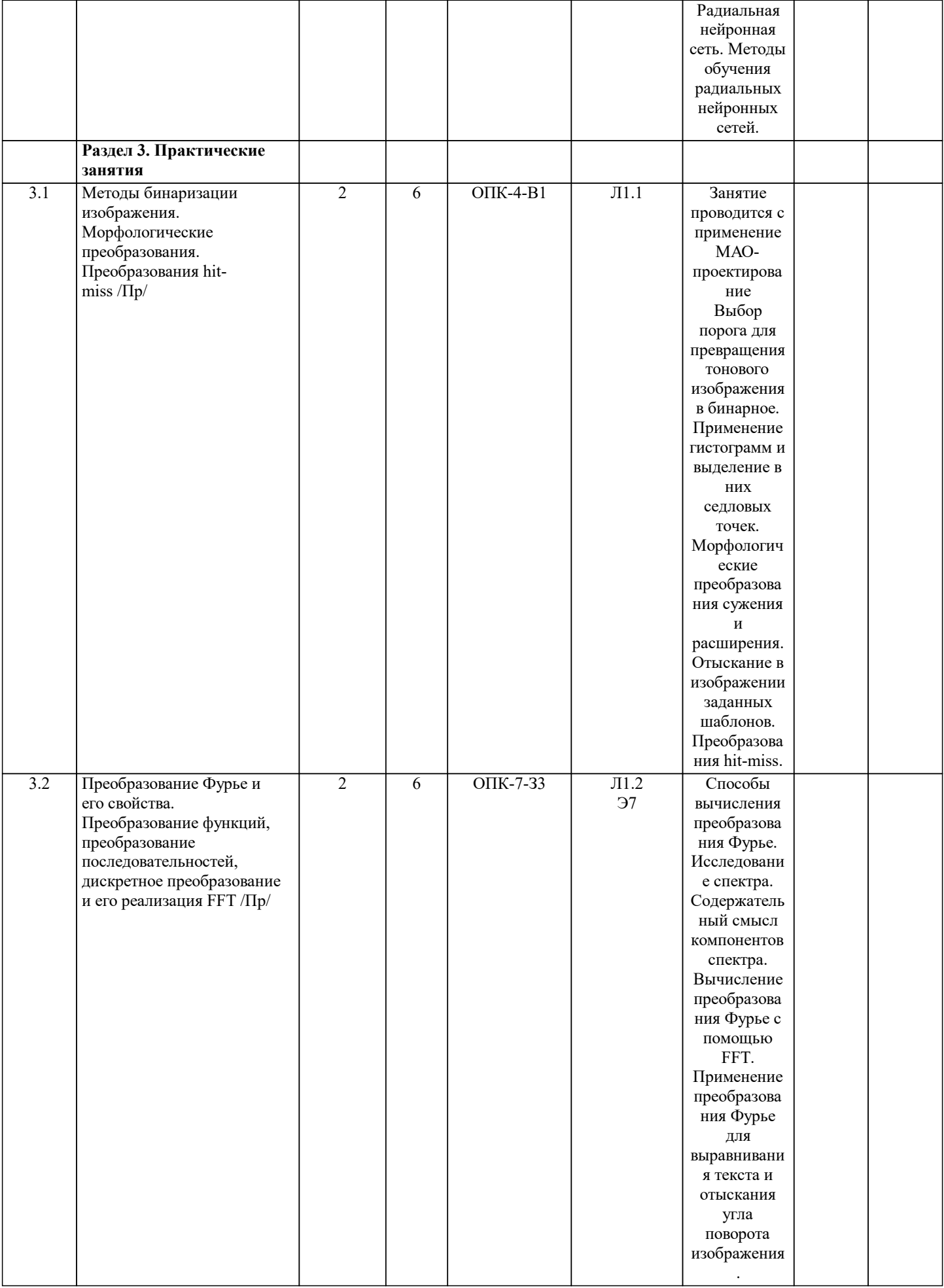

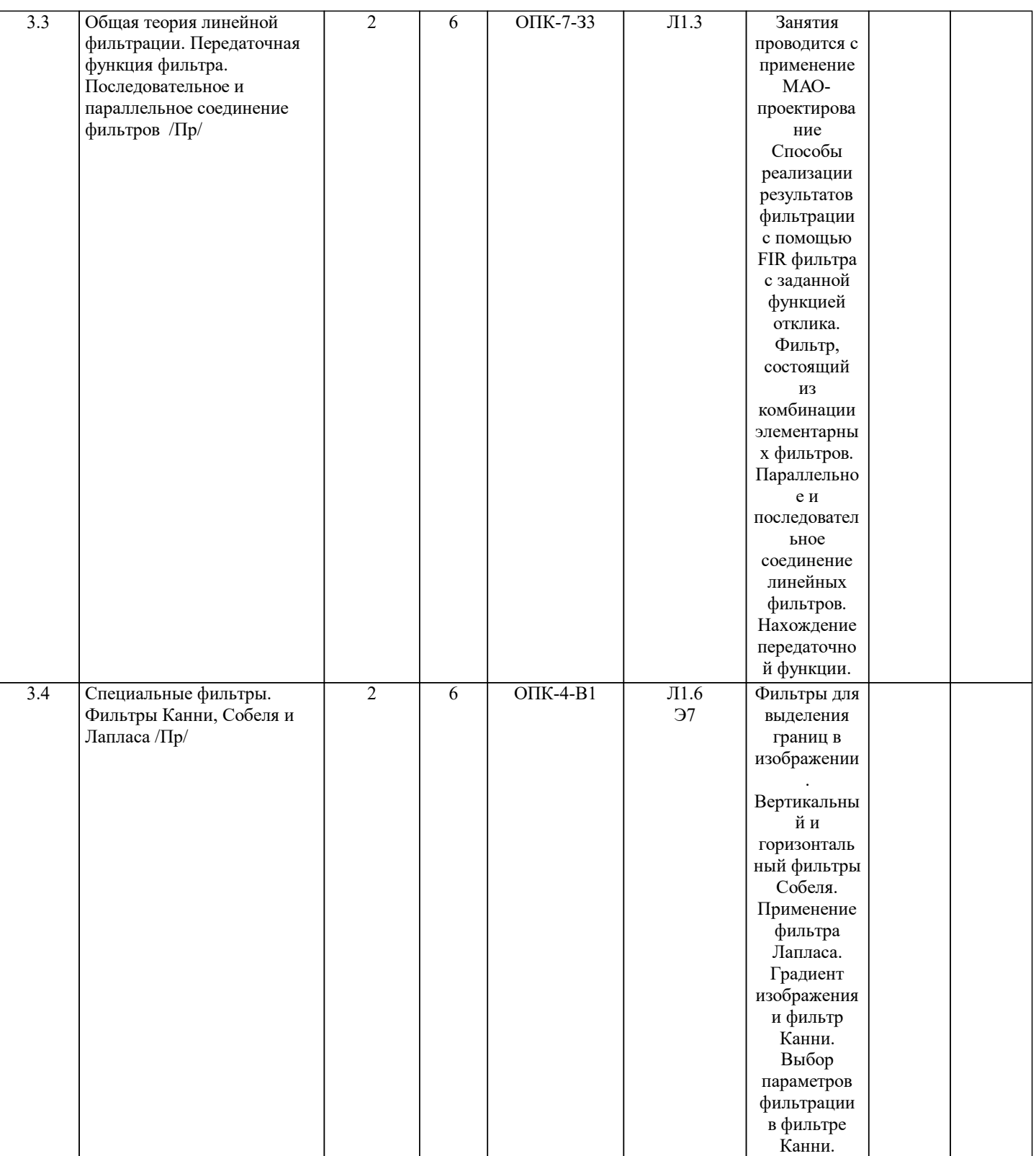

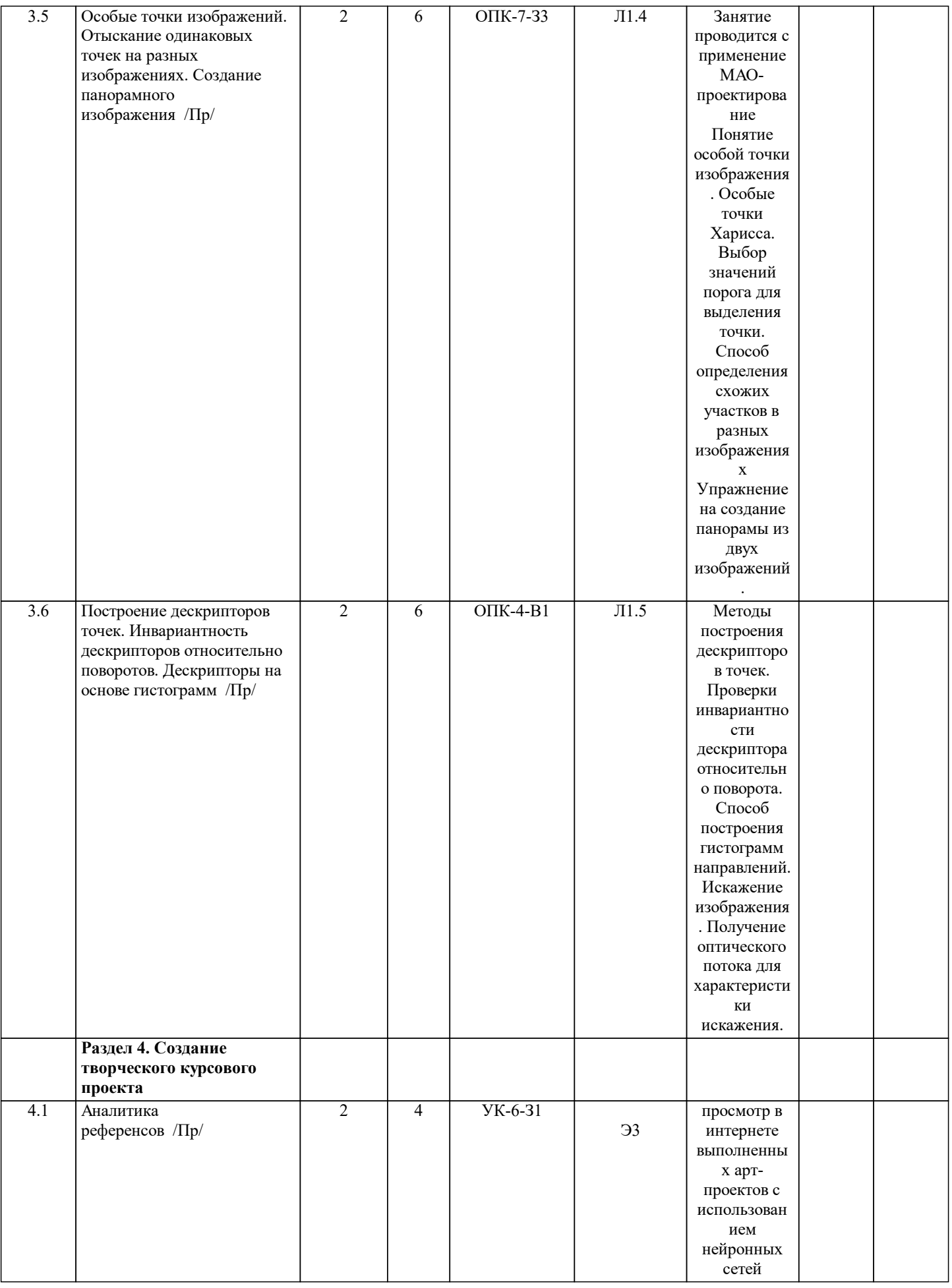

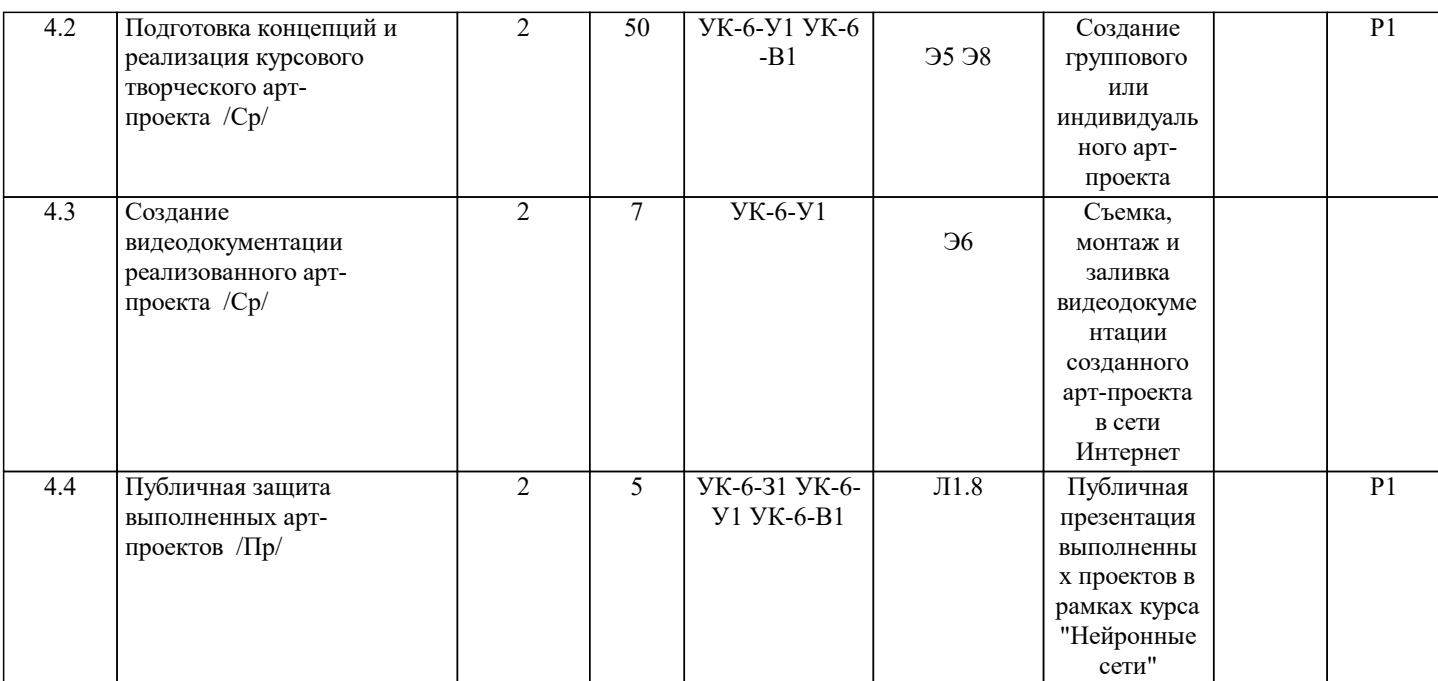

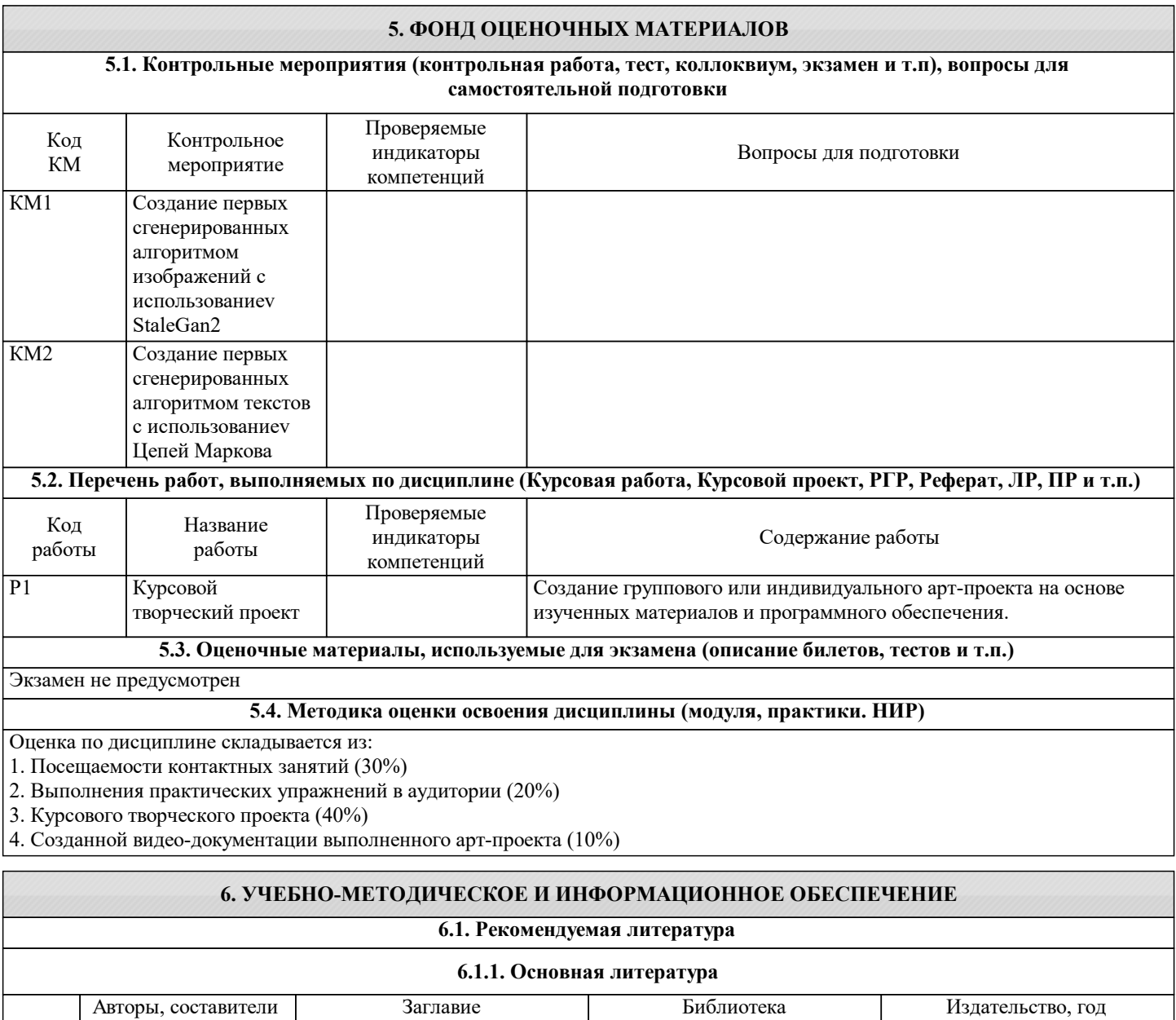

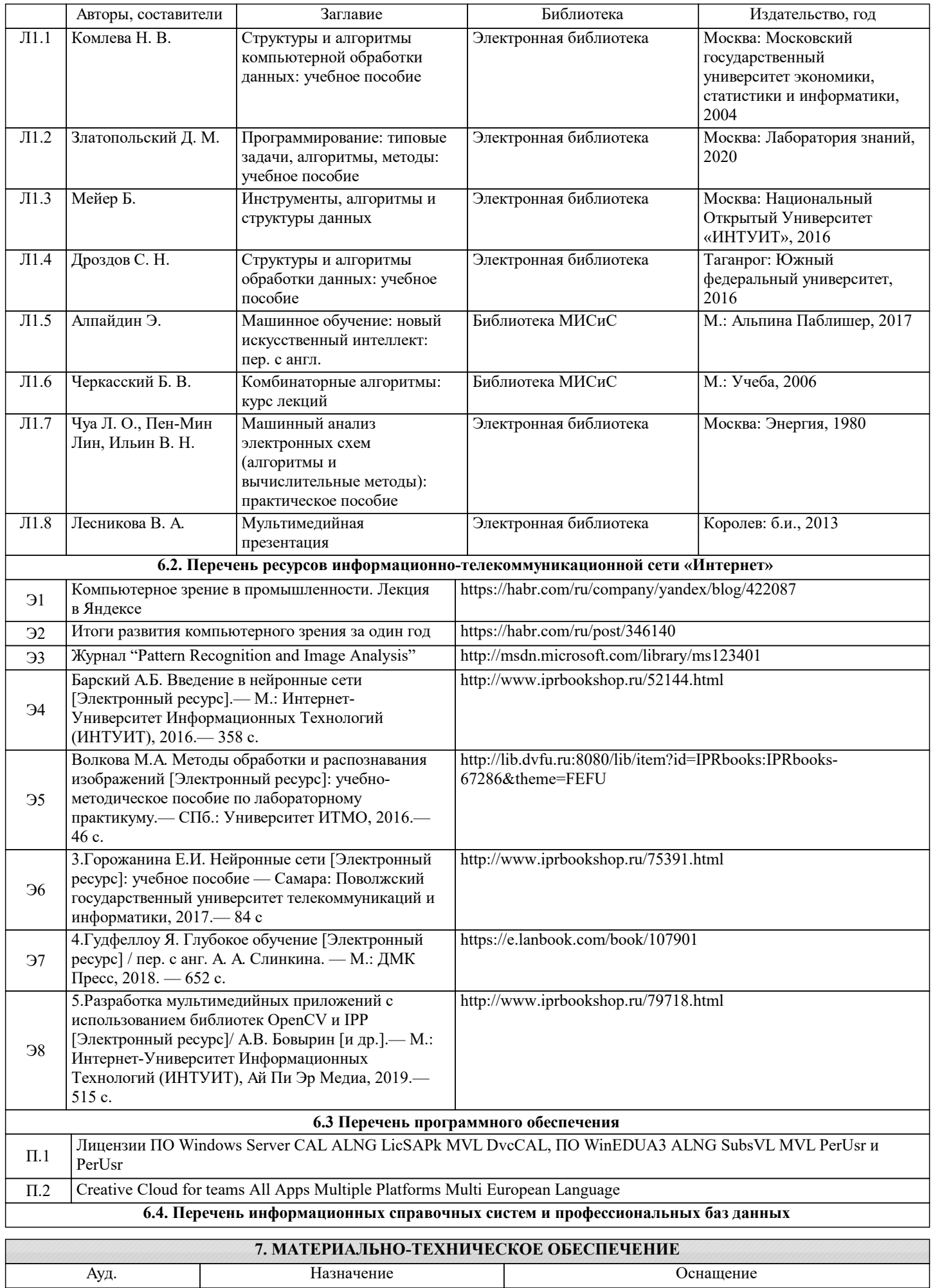

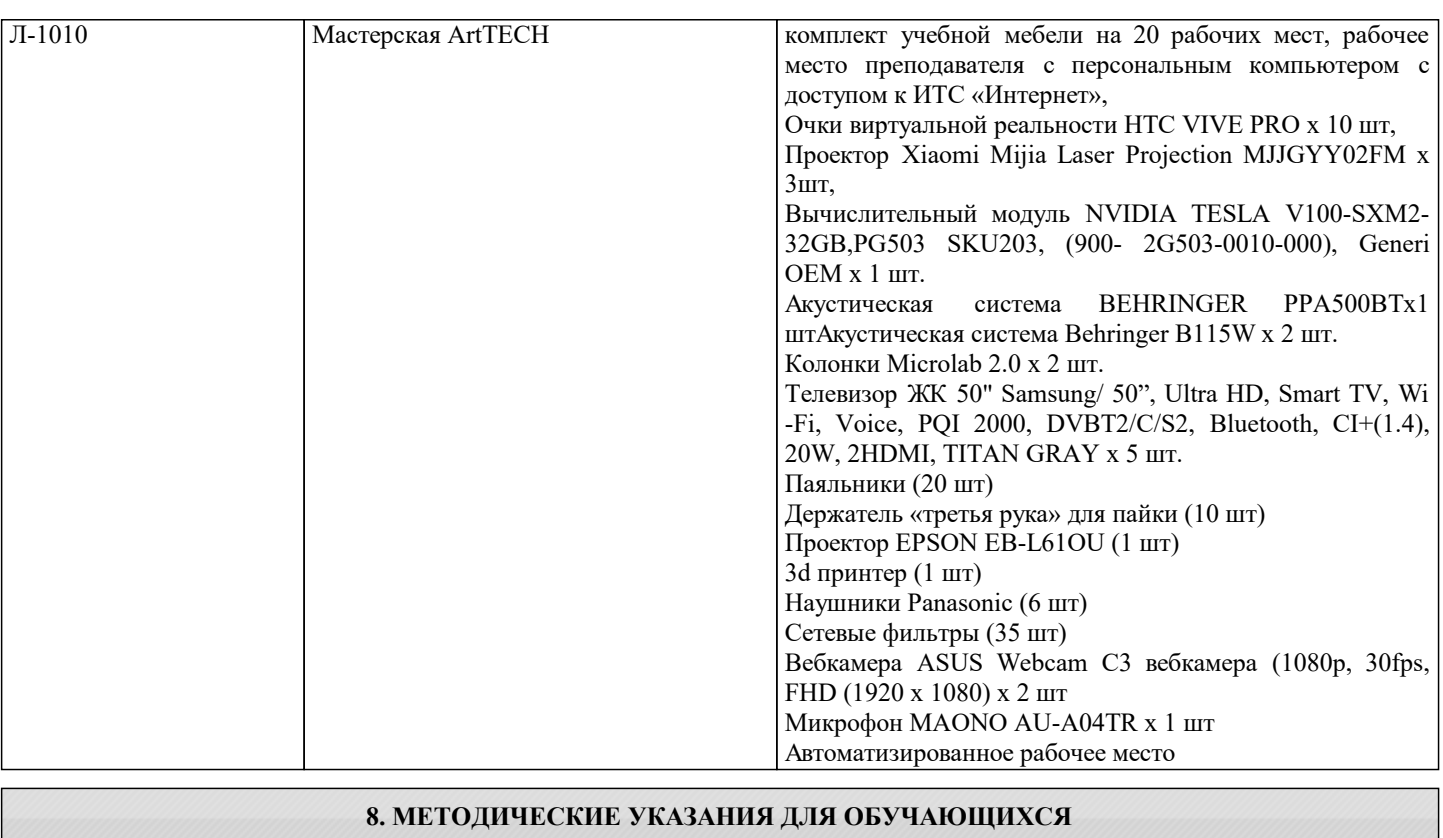